## Spis treści

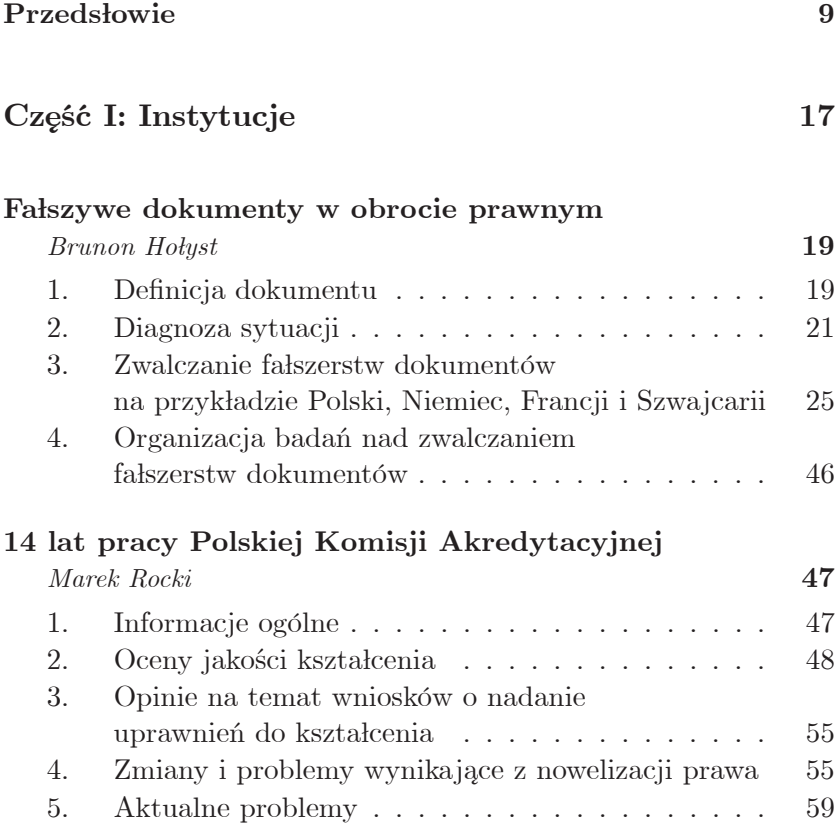

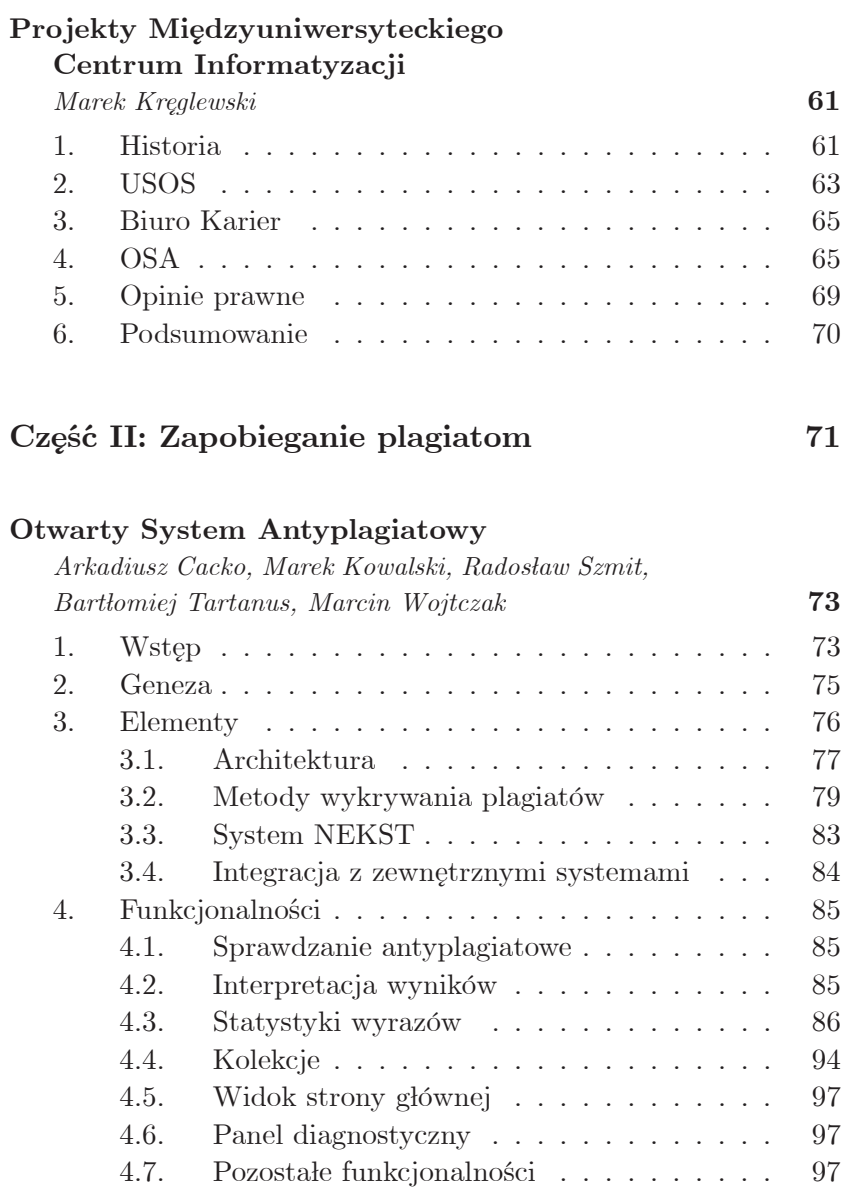

 $5.$ 99

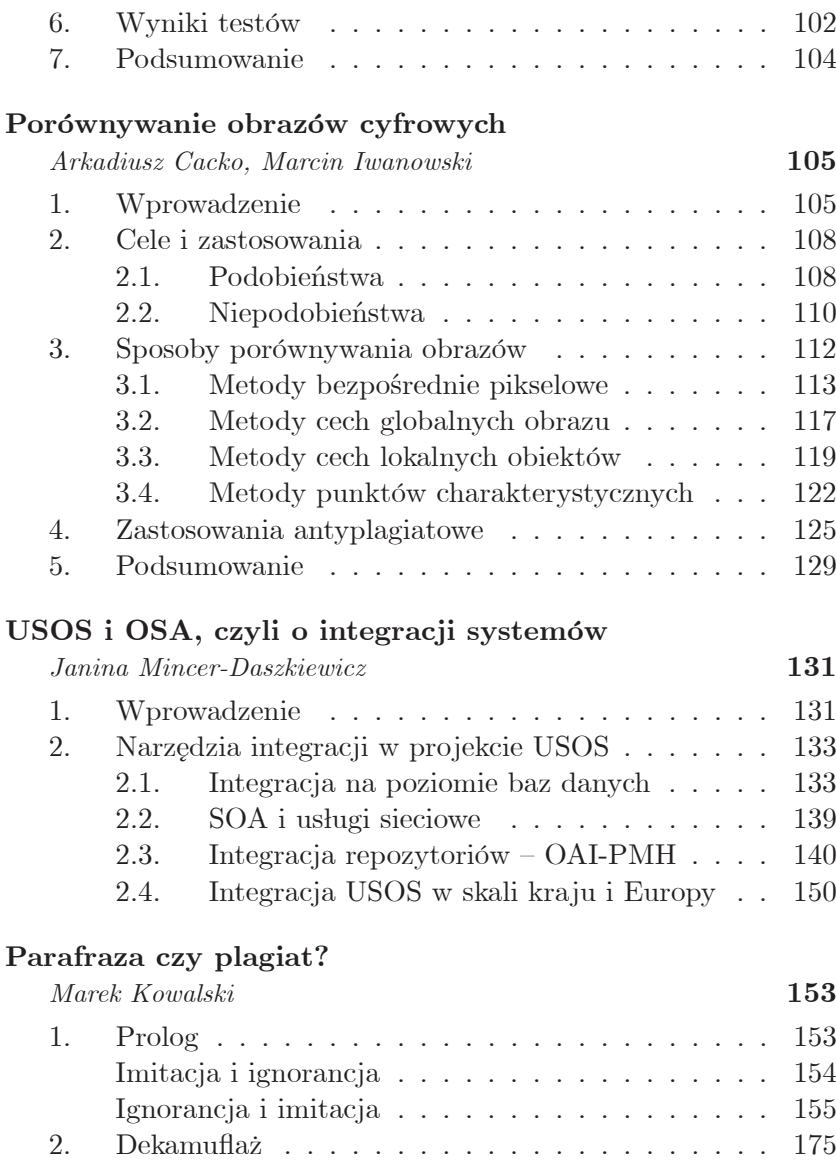